## Interstellar Polarization and Be stars

Rochelle Horanzy PRESENTATIC

**GUIDANCE: DR. WISNIEWSKI** 

### B Stars and Be Stars

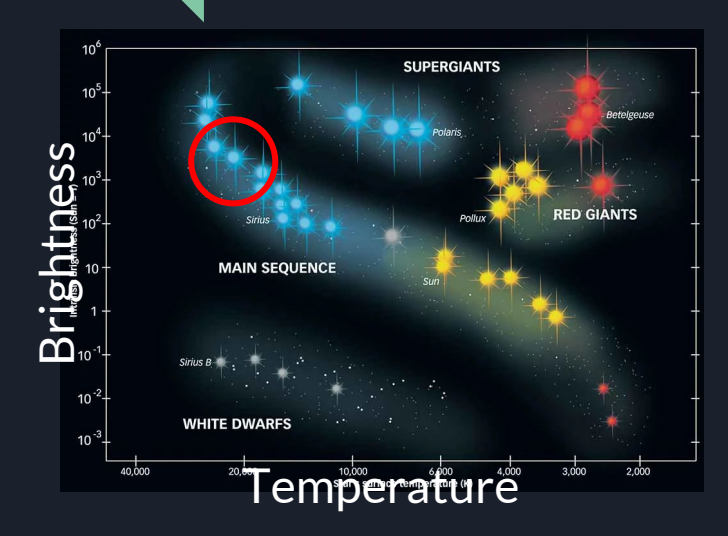

- $\bullet$  Be Stars = B stars with H-alpha lines
	- Hydrogen Emits photons at 656 nm
- $\bullet$  Very rapid rotation (fastest = 1000+ rev/sec)
- $\bullet$  Surrounding disk made of dust, gas, etc.
	- Unstable, "decretion" disks
	- Formation process unclear

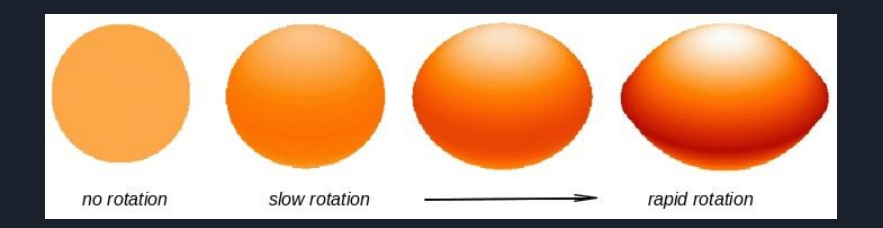

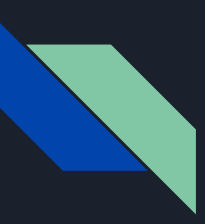

### Polarization

- $\bullet$  Unpolarized light = light that oscillates in all directions
- 4 Stokes Parameters (polarizing filters)
	- 1 for unpolarized light, approx. half of the light
	- 2 for linearly polarized light
	- 1 for circularly polarized light

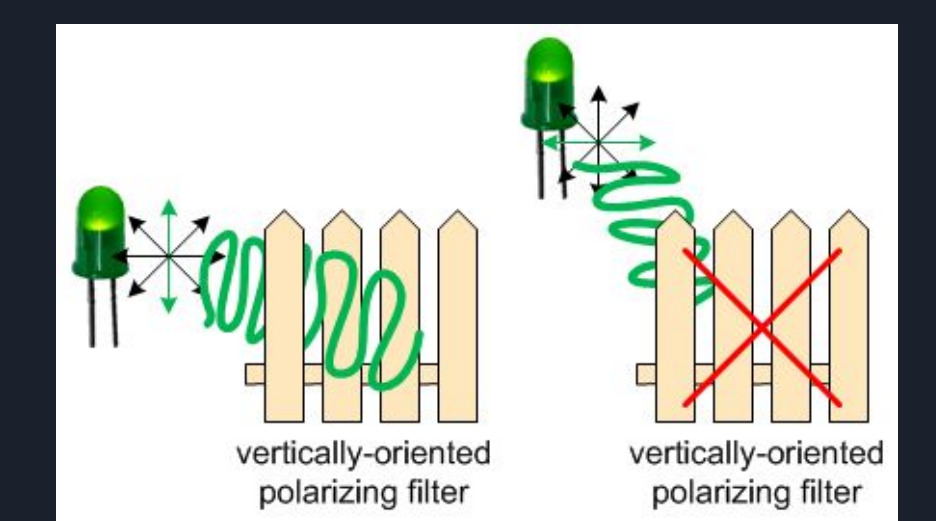

- Polarized light -> object surrounded by space materials
	- Tells us about materials of circumstellar disks
	- Compute interstellar magnetic fields
	- Measure cosmic microwave background

### Parallax and Proper Motion

Parallax: The effect that happens when an object in space is viewed from different angles

Proper motion: The "actual" motion of an object in space, relative to the sun

Together, these two measurements tell us if stars are in the *same* cluster

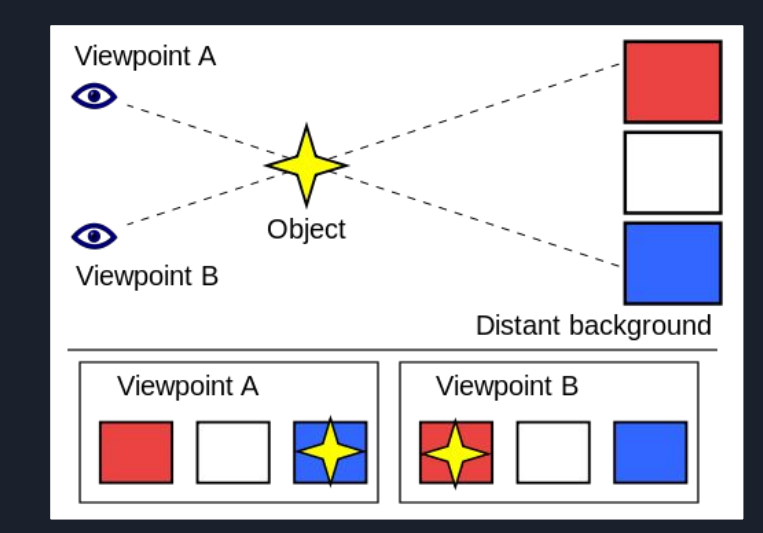

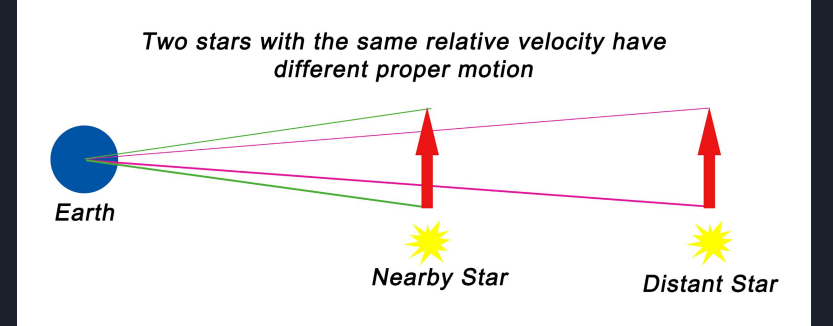

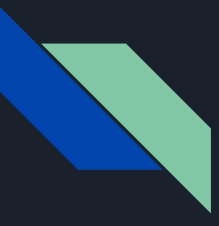

### What's the Point?

- Gather data on clusters with Be star candidates
- Allows us to see how circumstellar disks evolve
- Physics applicable to other astronomical phenomena:
	- Star formation
	- Accretion disks and quasars
	- Protoplanetary disks

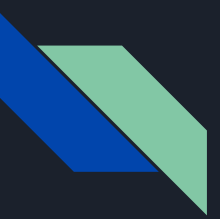

### How Was This Done?

#### 1. Take ground-based imagery of a cluster

- a. 17 clusters + 1 double cluster
- b. Each cluster observed over multiple dates
- c. Each date has 4 filters: B, I, R, V correspond to colors
- 2. Convert the x- and y-coordinates, in each file, to right ascension and declination using IRAF
	- a. ra~~x-coordinate, dec~~y-coordinate
- 3. Cross-match to GAIA catalog to get proper motions and parallaxes
- 4. Create q vs. u scatter plots to determine the interstellar polarization

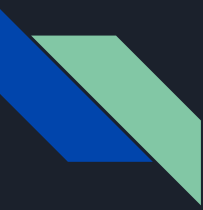

### What Was I Working With?

#### NGC663 NGC6530

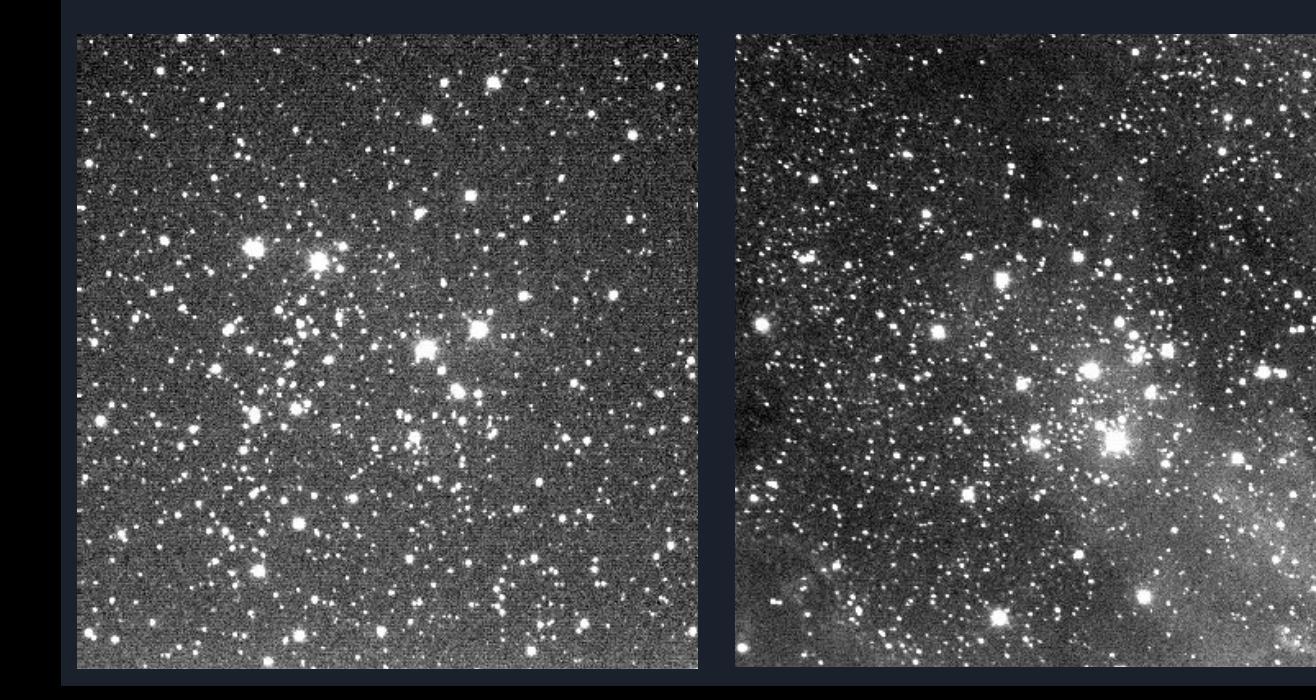

Observation files with x- and y-coordinates, 2 Stokes' parameters ('q' and 'u'), other information

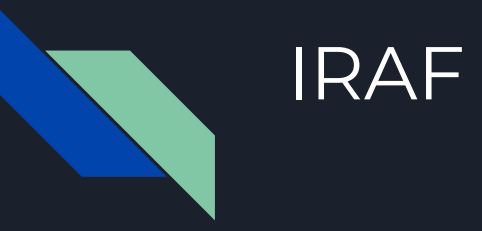

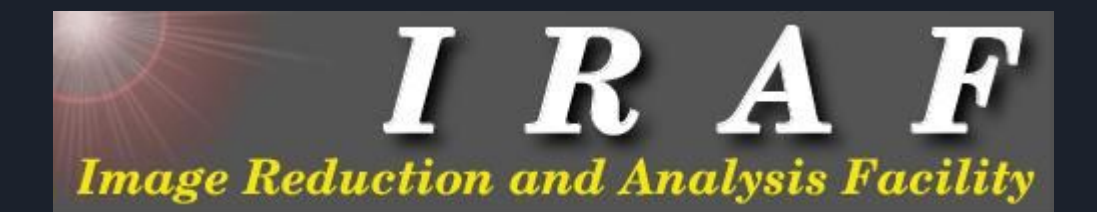

### IRAF is a software system used to reduce and analyze astronomical data

#### Convert the x- and y-coordinates to right ascensions and declinations

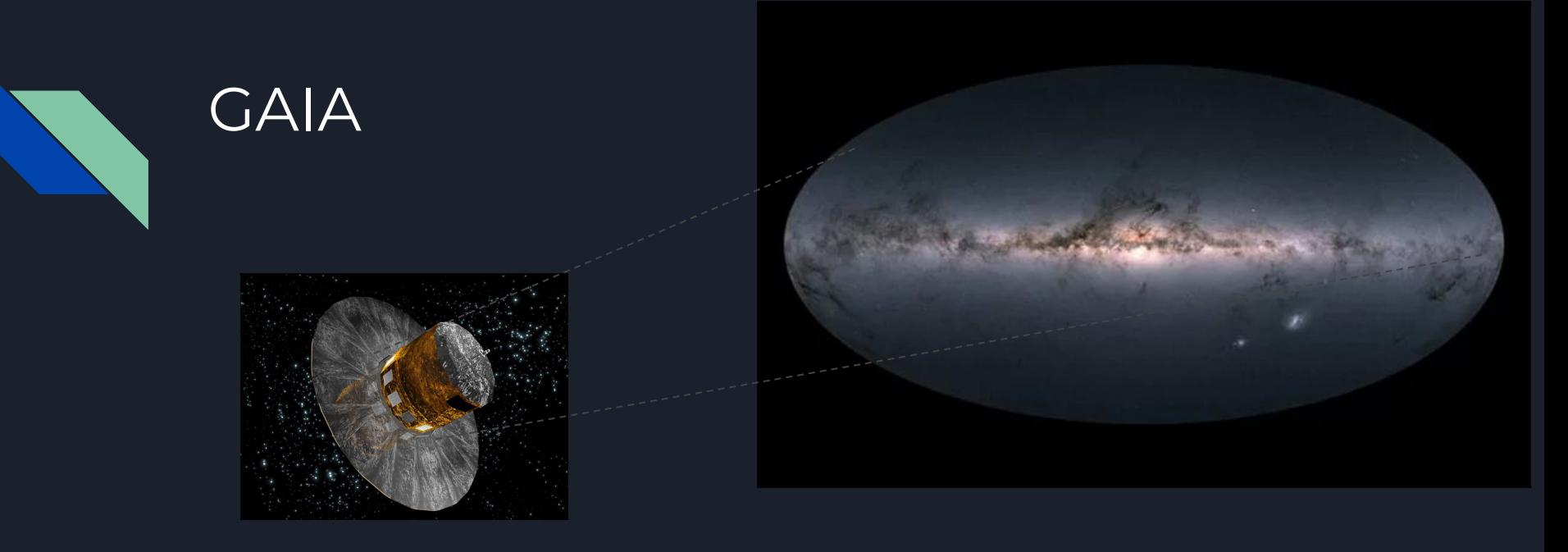

- A satellite used to create a precise 3D map of about 1 billion stars throughout our galaxy and beyond
- Plug files with ra and dec into GAIA
- GAIA gives corresponding parallax, proper motion, photometry, and much more

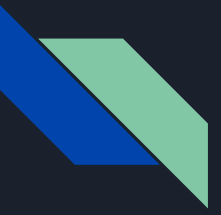

### Parallax Cuts

- Cut outliers to get a better range of parallaxes/find out which stars are within the cluster
- Use sigma\_clip to cut out points more than 2.5 sigma from median

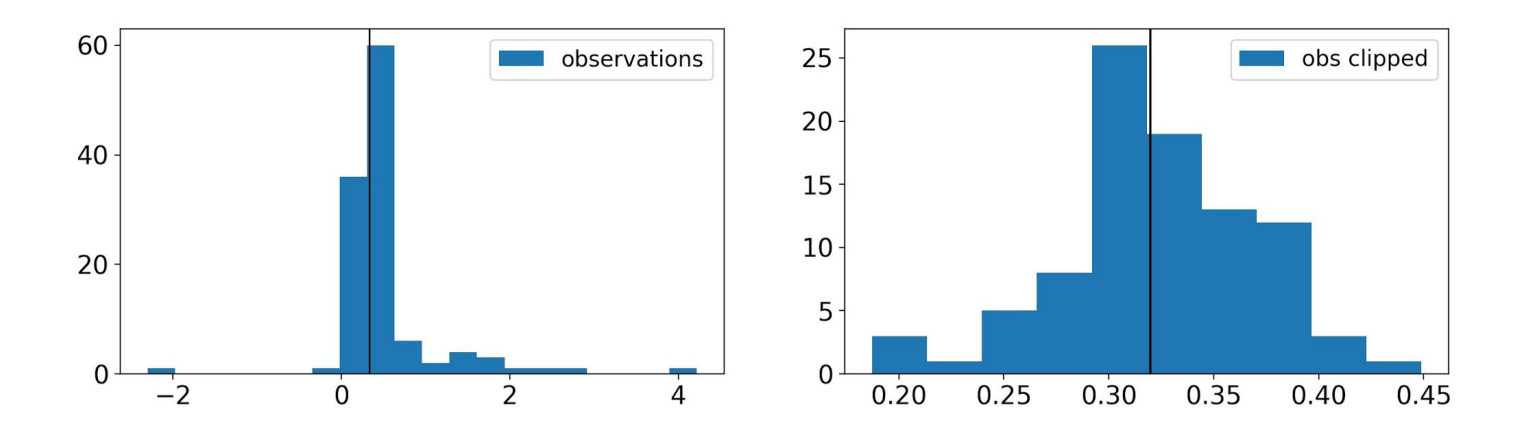

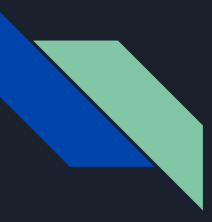

### Measure Interstellar Polarization

Ideally:

Generate a vector that would point from the origin to the center of the cluster

● V filter shows ideal

Reality:

Points are everywhere

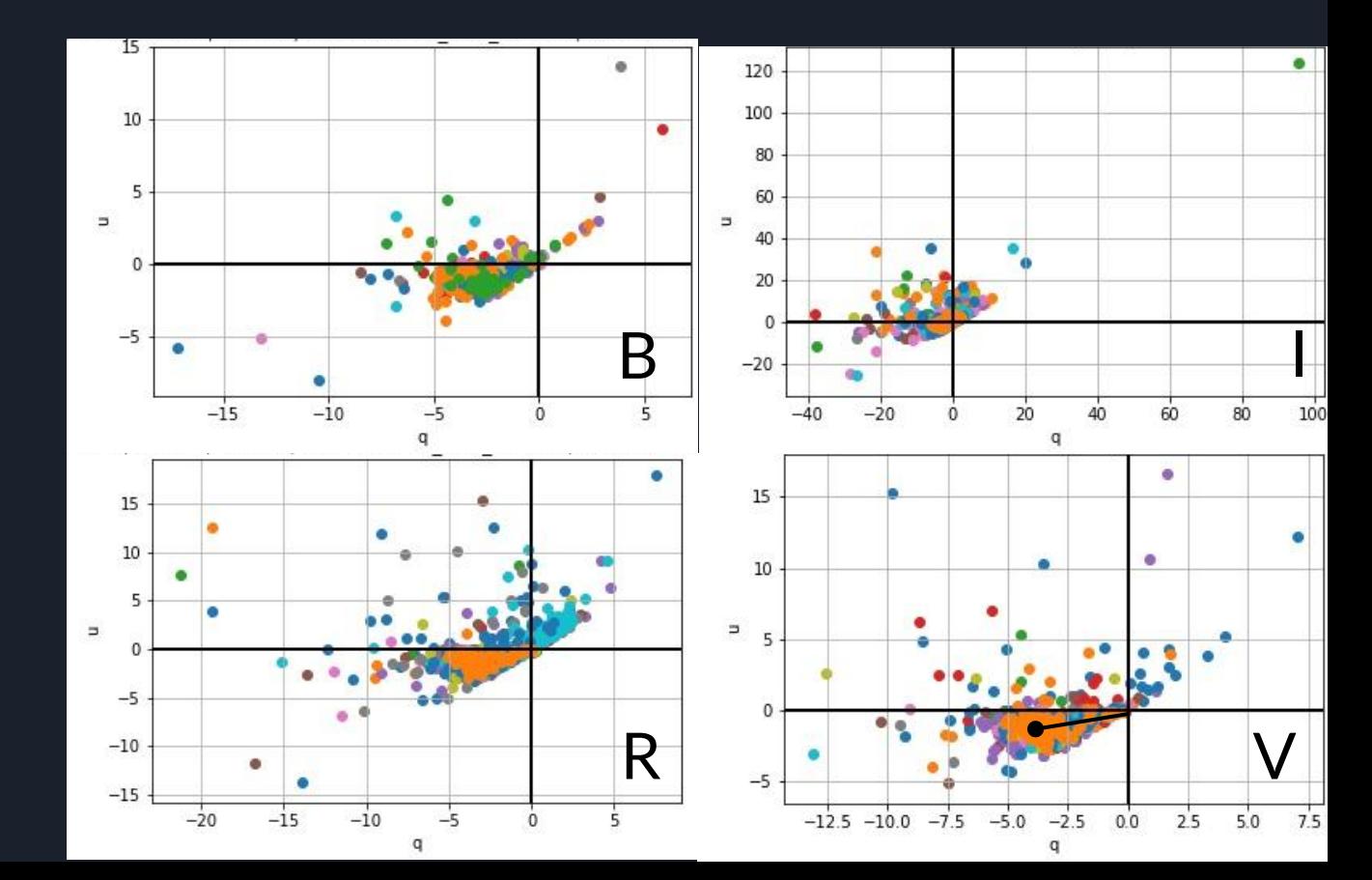

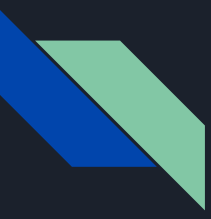

### A Big Pain in my Astrometry

Only one filter overlays properly

This creates errors that propagate into everything we do

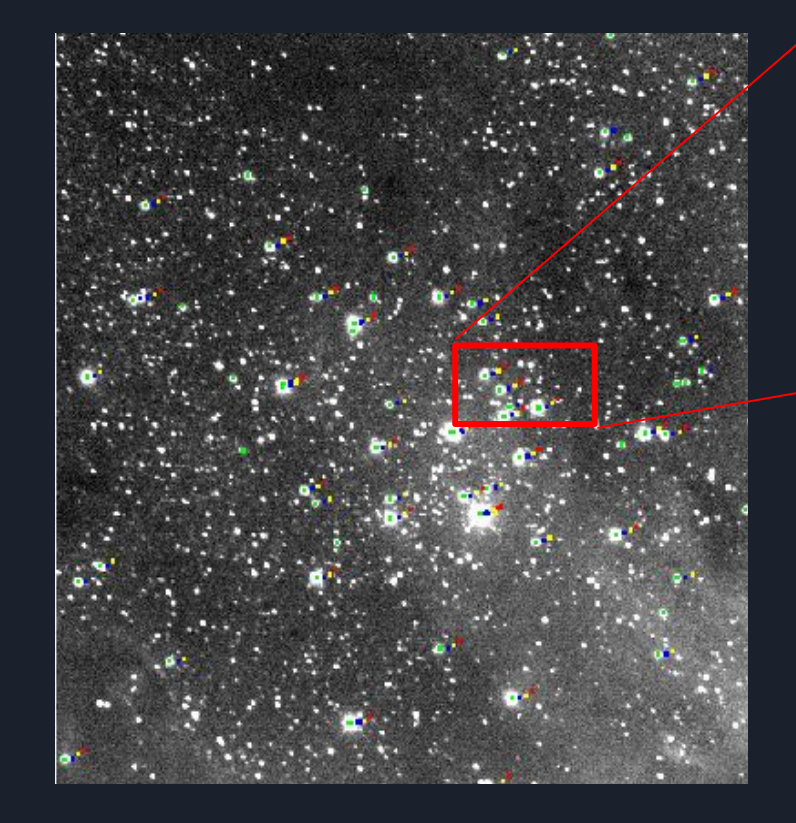

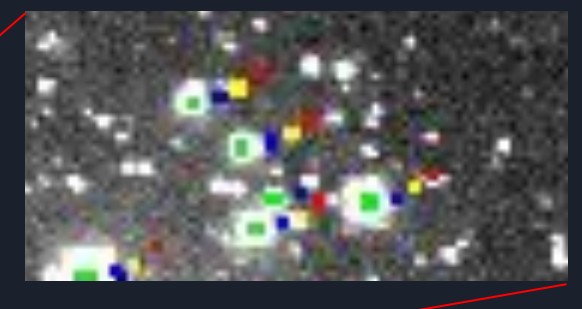

Only solution so far is to change the x- and y-coordinates of the files by hand

## Compare Distances (Not Parallaxes) With Other Data

Distance more helpful than parallax because we can use that to be certain the stars are in the same cluster

- 1. Gaia ra: 26.5, dec: 61.25, 20 arcminute radius
- 2. 1 date from NGC663
- 3. Paper by Yu et al with Be star candidates in NGC663

Histograms show that there could be numerous stars not within cluster

#### Bimodal Distribution

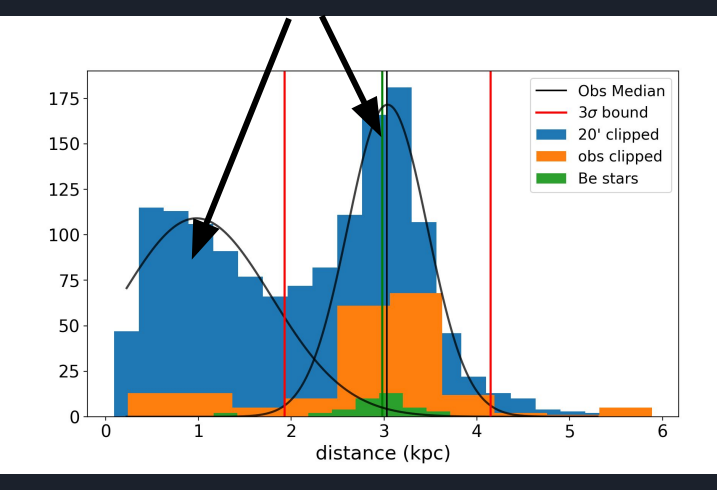

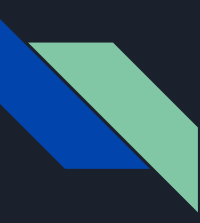

### Work on the Side

- Compare NGC663 with more coordinates found in literature
	- Close matches!
- Work with other Be star candidates near NGC663 identified by photometry

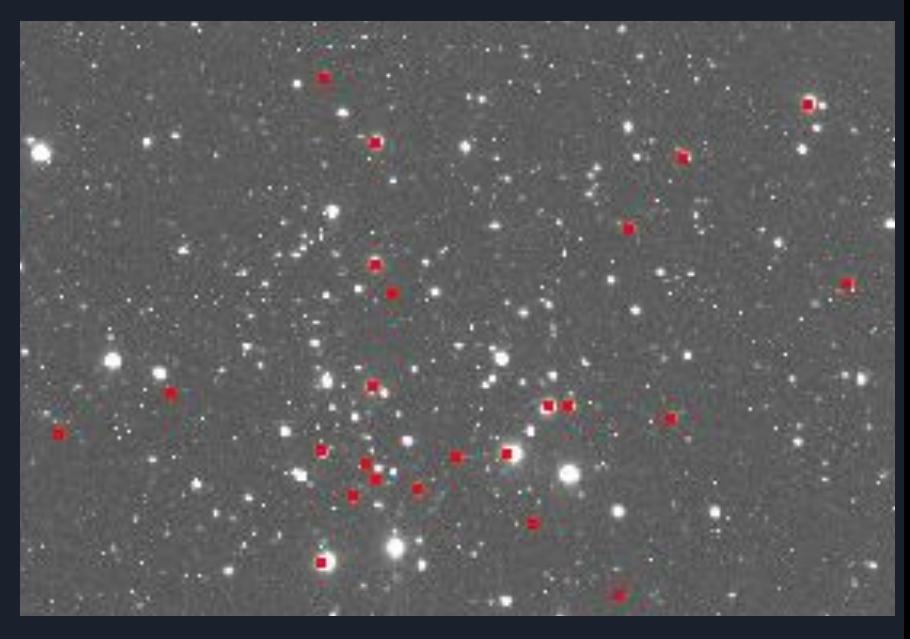

○ Half of the sources in files did not match to Gaia -> half within cluster, half coincidentally located

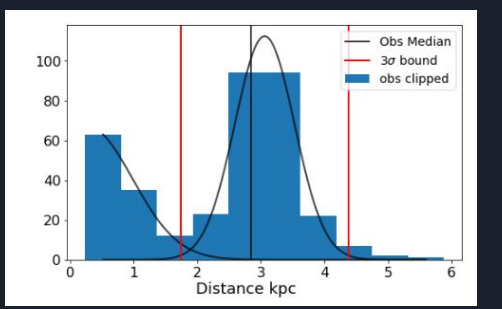

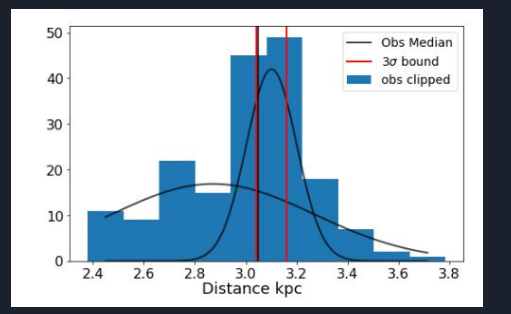

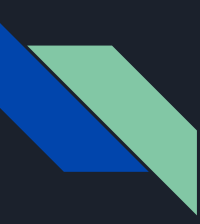

### Future Plans

Need proper motion cuts as well as parallax cuts to fully determine which stars are within the clusters

- Top: circles around median values, sigma clip
- Bottom: red circles=error bars, if within inner circle then could be within cluster

15 other clusters that will need to be analyzed

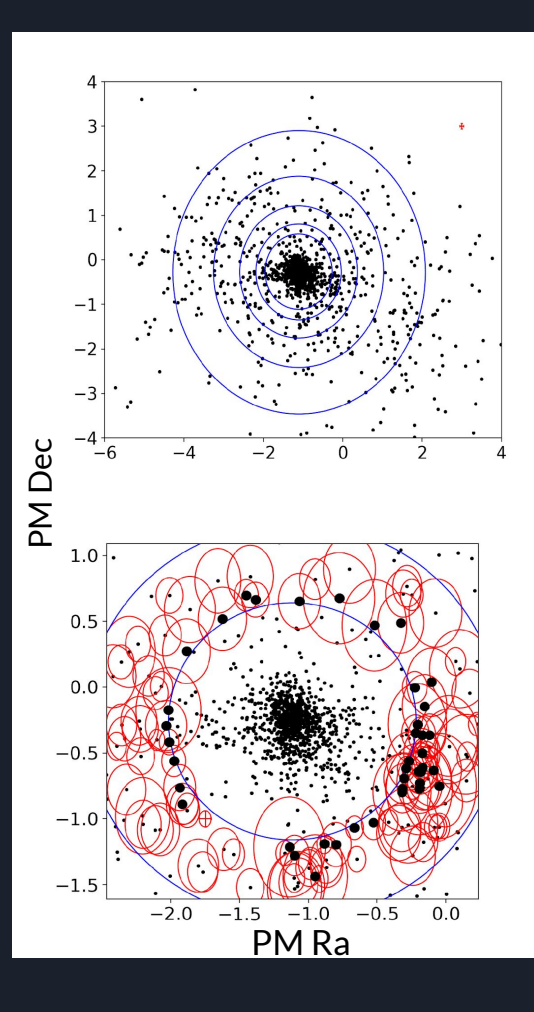

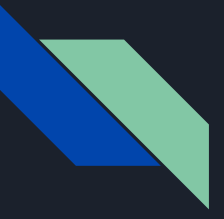

### Summary

The goal of the research:

● Get interstellar polarization of different clusters to see how circumstellar disks change over time

Challenges:

- The coordinate lists need to be offset
- Distances and proper motions of our cluster need to be properly calculated

# **Any questions?**

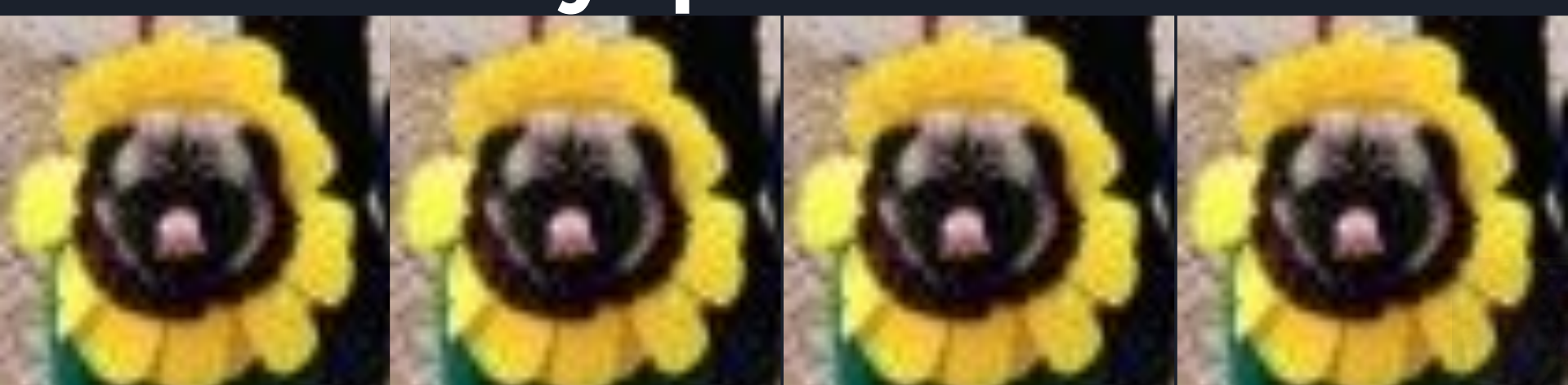